<span id="page-0-0"></span>*ASD Laboratorio 04*

The A(SD)-Team

UniTN

2023-11-28

ASD Lab (UniTN) [ASD Laboratorio 04](#page-11-0) 2023-11-28 1/12

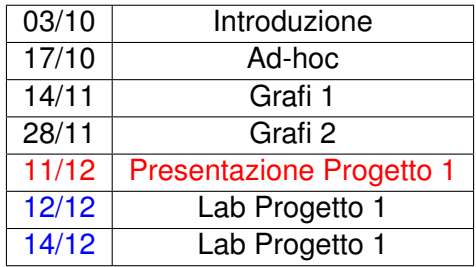

### PROGETTO GRAFI

- Dal 11 al 18 dicembre (consegna ore 18:00);
- Iscrizione dei gruppi al progetto entro **venerdì 8 dicembre [https://bit.ly/ASDprog\\_2023-2024](https://bit.ly/ASDprog_2023-2024)** (dovete essere loggati con l'account UniTN)

Basta una qualunque visita (in ampiezza, in profondità, ecc...) • Implementazioni sul sito:

[https://judge.science.unitn.it/slides/asd20/soluzioni\\_lab03.zip](https://judge.science.unitn.it/slides/asd20/soluzioni_lab03.zip).

```
\overline{a} \overline{a} \overline{struct nodo{
    vector<int> vic;
    bool visited = false;
 };
 ...
 vector<nodo> grafo;
 ...
 in >> N;
 grafo.resize(N);
 for(int i=0;i<M;i++){
     int from, to;
     in >> from >> to;
     grafo[from].vic.push_back(to);
 }
```
 $\overline{\mathcal{N}}$ 

## IMPLEMENTAZIONE DFS RICORSIVA

Con grafo variabile globale (*caveat emptor*):

```
\overline{\phantom{a}}void visit(int n){
          grafo[n].visited=true;
          count++;
          for(int v:grafo[n].vic)
              if(!grafo[v].visited)
                     visit(v);
      }
\overline{\phantom{a}} \overline{\phantom{a}} \overline{\
```
Passando grafo per reference:

```
\overline{\phantom{a}} \overline{\phantom{a}} \overline{\void visit(int n, vector<nodo>& grafo, int& count) {
                grafo[n].visited = true;
                count++;
                for(int v:grafo[n].vic)
                      if(!grafo[v].visited)
                                 visit(v, grafo);
         }
\overline{\phantom{a}} \overline{\phantom{a}} \overline{\
```

```
\overline{\phantom{a}}stack<int> s;
  s.push(S);
  while(!s.empty()){
    int n = s.top();
    s.pop();
    // se un nodo è già stato visitato lo ignoriamo!
    if(grafo[n].visited) { continue; }
    grafo[n].visited = true;
    count++;
    // visita tutti i vicini
    for(int v: grafo[n].adj) {
     s.push(v);
    }
  }
```
 $\overline{\mathcal{N}}$ 

```
\overline{\phantom{a}}queue<int> q;
  q.push(S);
  while(!q.empty()) {
    int n = q.front();
   q.pop();
    // se un nodo è già stato visitato lo ignoriamo!
    if(grafo[n].visited) { continue; }
    grafo[n].visited = true;
    count++;
    // visita tutti i vicini
    for(int v: grafo[n].adj) {
     q.push(v);
    }
  }
```
 $\overline{\mathcal{N}}$ 

- Per ogni nodo di partenza, trovare il nodo più lontano.
- La distanza in un grafo non pesato si può calcolare utilizzando una BFS.

# ESEMPIO: CAMMINI MINIMI

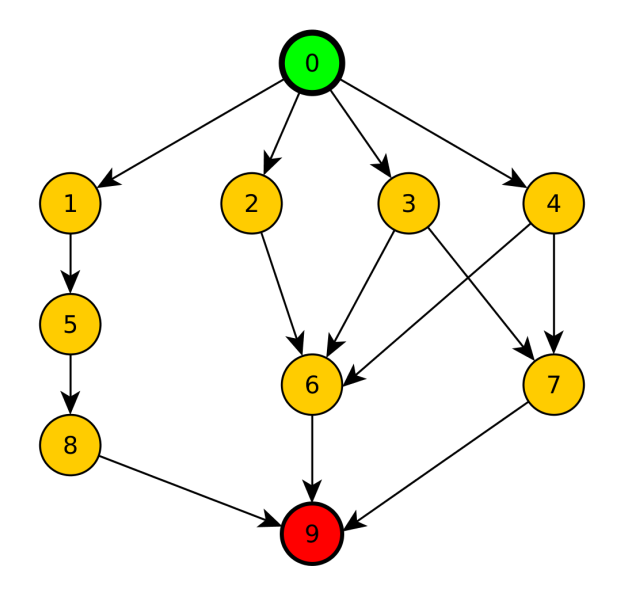

### IDEA

- Stiamo calcolando il numero di diversi cammini minimi da *s* a *t*
- Sia *P*(*v*) l'insieme di predecessori di *v*, ovvero di tutti i *w* tali che:
	- ▶ (*w*, *v*) ∈ *E*  $d(s, v) = d(s, w) + 1$
- $\sum_{\mathsf{w}\in\mathsf{P}(\mathsf{v})}\mathsf{NUMPATH}(\mathsf{w})$ •  $NUMPATH(v) =$
- Calcoliamo *NUMPATH*(*t*)

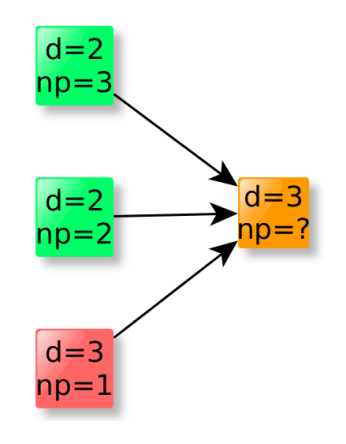

#### DIMENSIONE MASSIMA COMPONENTE FORTEMENTE CONNESSA

Dato un grafo orientato trovare la **dimensione** della massima componente fortemente connessa.

### ORDINAMENTO TOPOLOGICO

Dato un grafo diretto aciclico, trovare un suo ordinamento topologico.

### CAMMINO PIÙ LUNGO

Dato un grafo diretto aciclico, trovare la lunghezza del suo cammino più lungo.

### <span id="page-11-0"></span>CICLI CICLABILI

Primo progetto dell'a.a. 2019/2020

### AMONGASD

Primo progetto dell'a.a. 2022/2023